#### 第一部分和第二部分指南

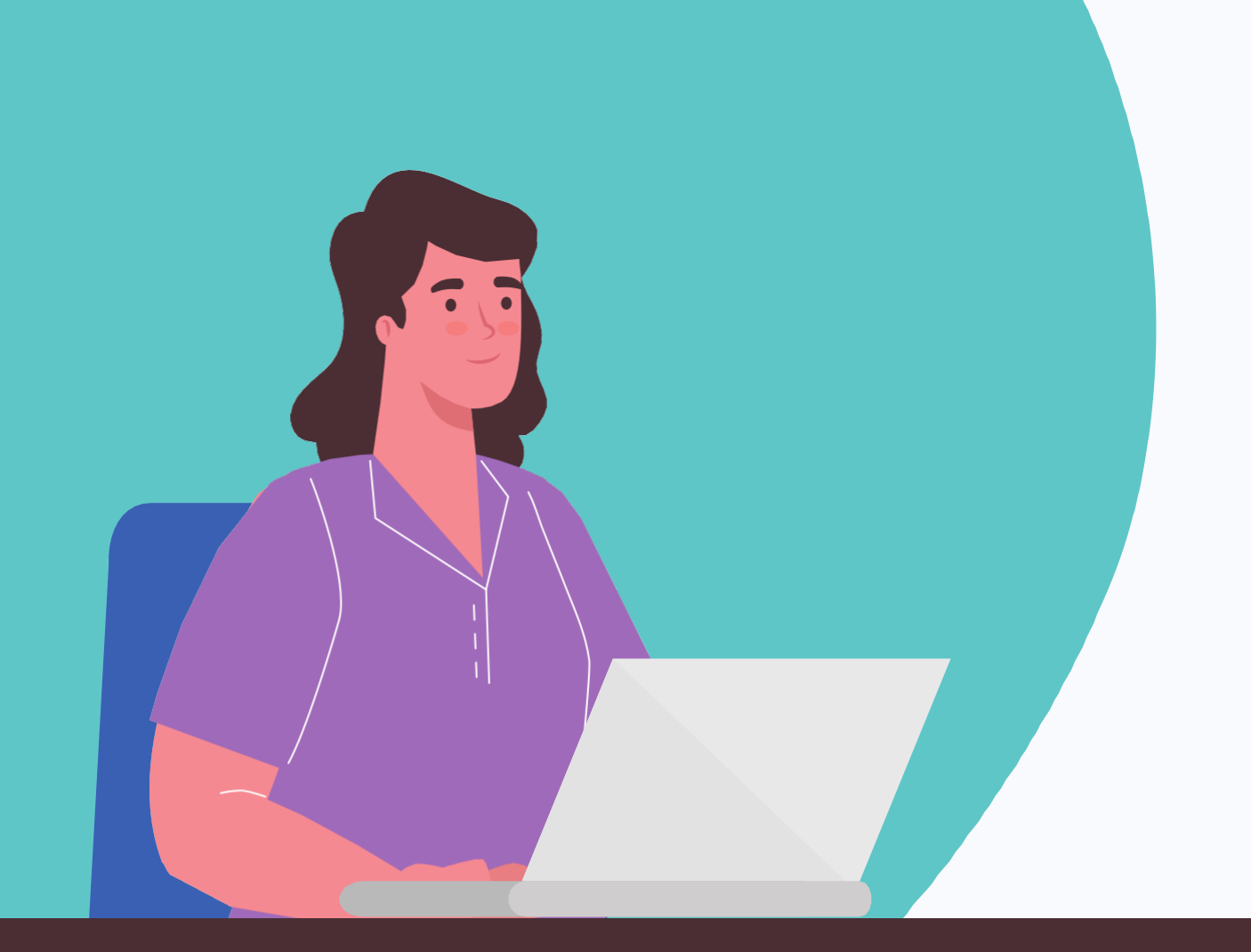

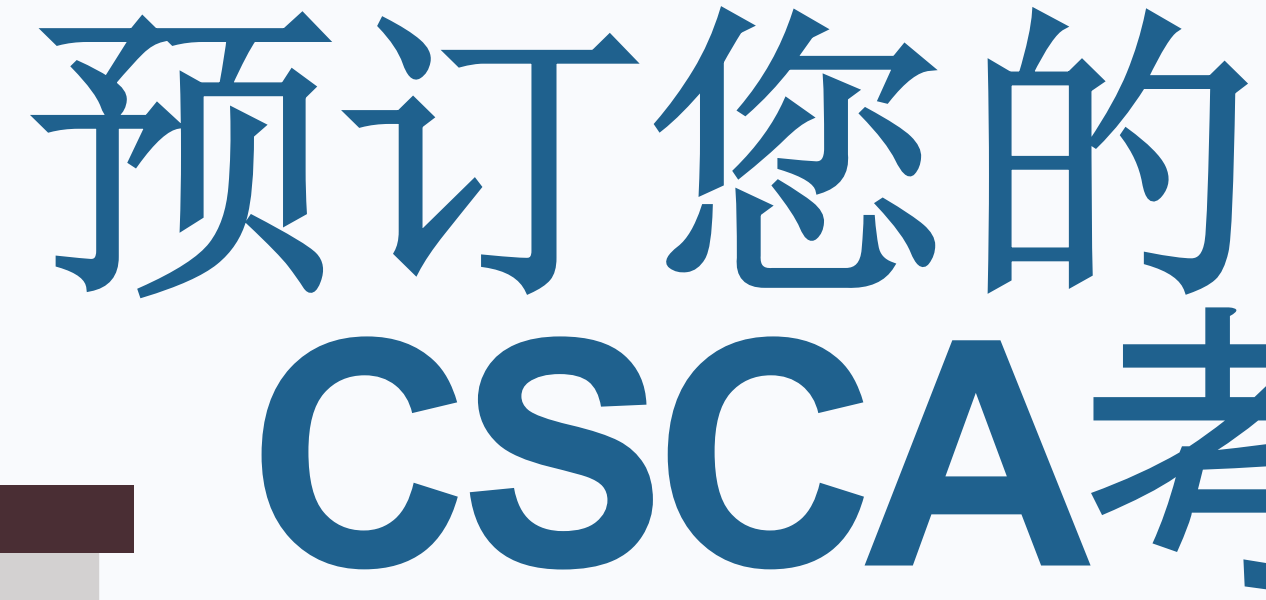

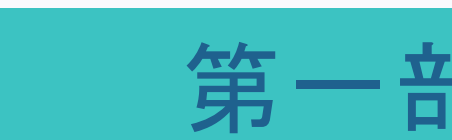

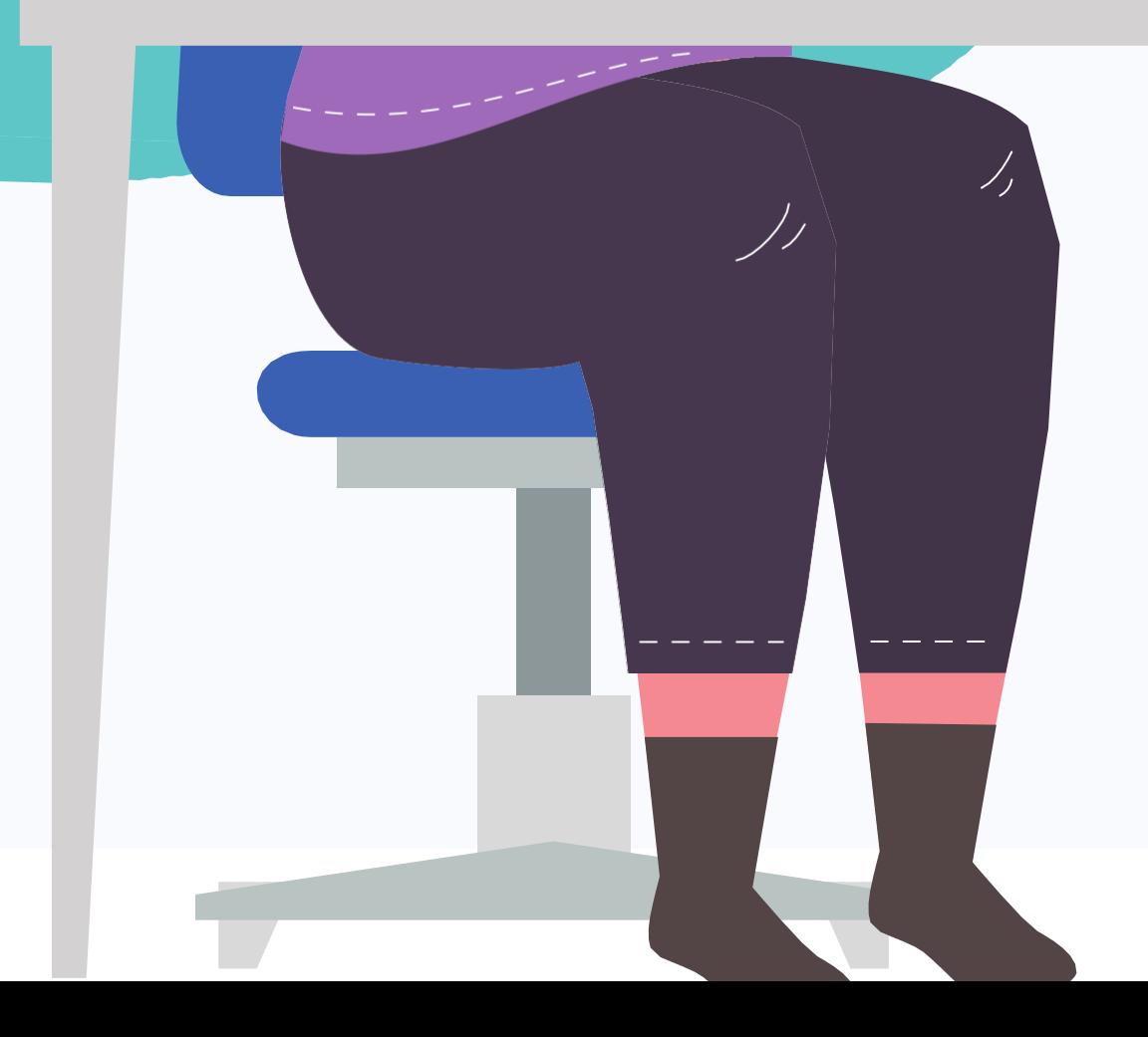

APSCA

ASSOCIATION OF PROFESSIONAL SOCIAL COMPLIANCE AUDITORS

# **CSCA**考试

#### 独立**审**核**员请联**系: exam@theapsca.org

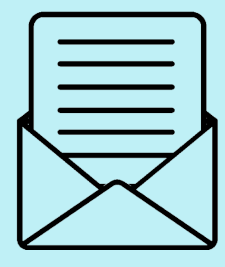

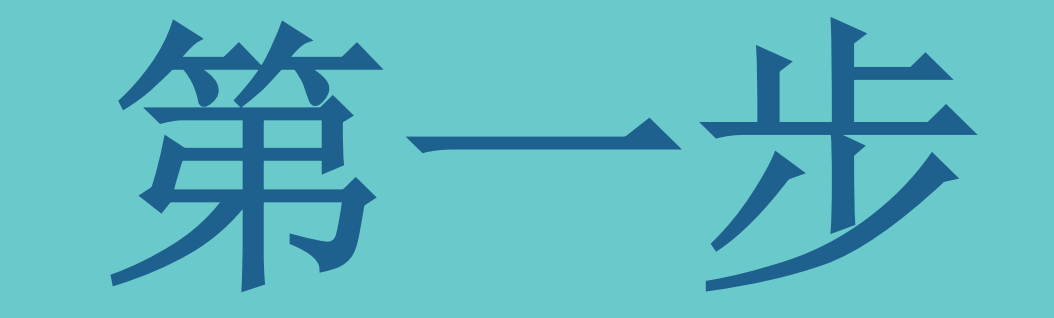

考**试**申**请单 (ERS)**

在预订考试前必须提交一份考试申请单(ERS) 这需要由您的会员公司完成。

#### 如果您不属于任何 一个 会员公司,那么您 就是独立**审**核**员**

要获得考试申请单(ERS), 请登录会员公司 专属网页,或者会员公司可以通过以下邮箱和 APSCA取得联系 exam@theapsca.org

会员公司必须提供被选送参加考试的审核员的 姓名和会员编号。还请说明考试费用是由会员 公司还是审核员来支付。

Classified as Internal

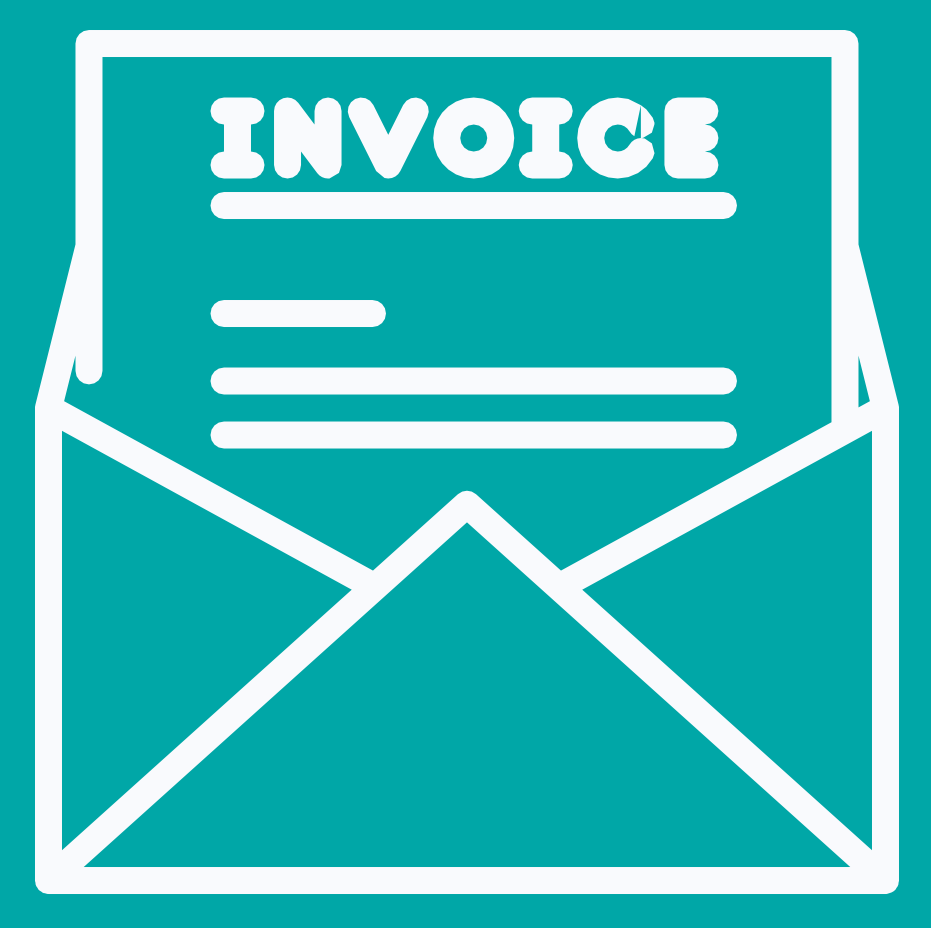

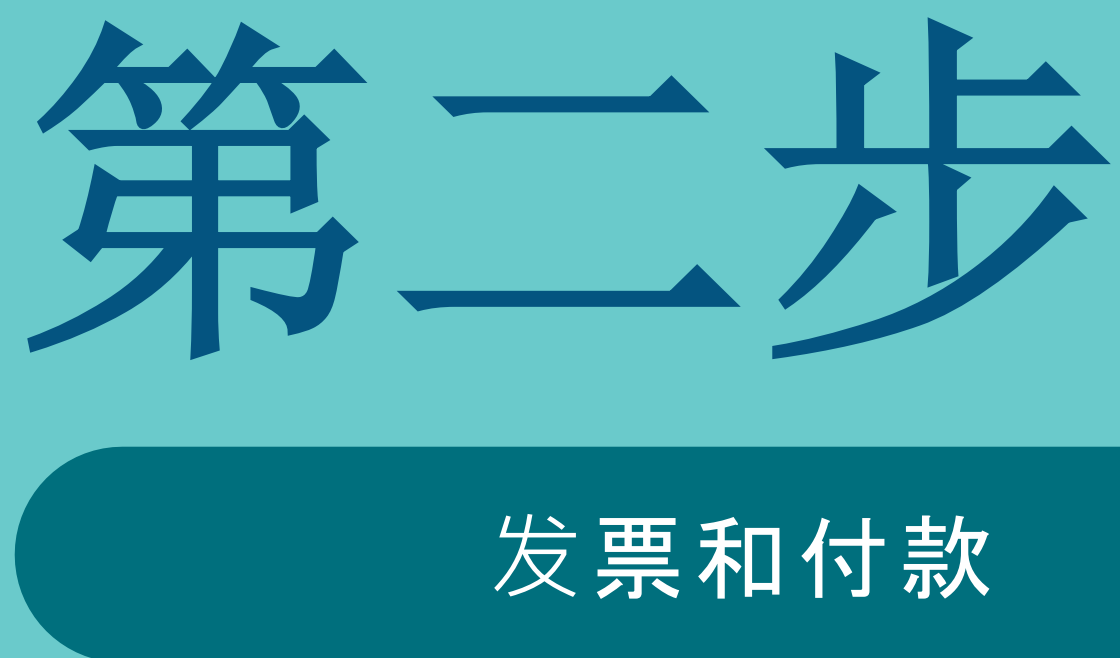

#### 如果会员公司是负责付款的一方,APSCA会在考试申请表和考试 确认书寄回会员公司时开具发票。

#### 如果审核员负责支付考试费用,发票将在预订考试后开出。

为了避免您的考试被取消,请务必在考试日期前至少7个工作日

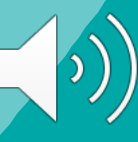

内付款。

## 考试费用 第一部分

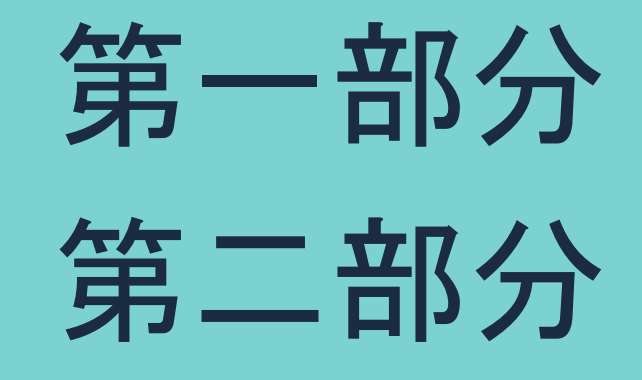

80美金 95美金

#### **处罚**事**项**

如果审核员在考试当天没有出现或发生IT问 题, 仍将收取全部考试费用, 再次提交申请 表重新预订考试之前,必须支付全部费用。

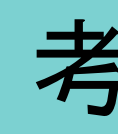

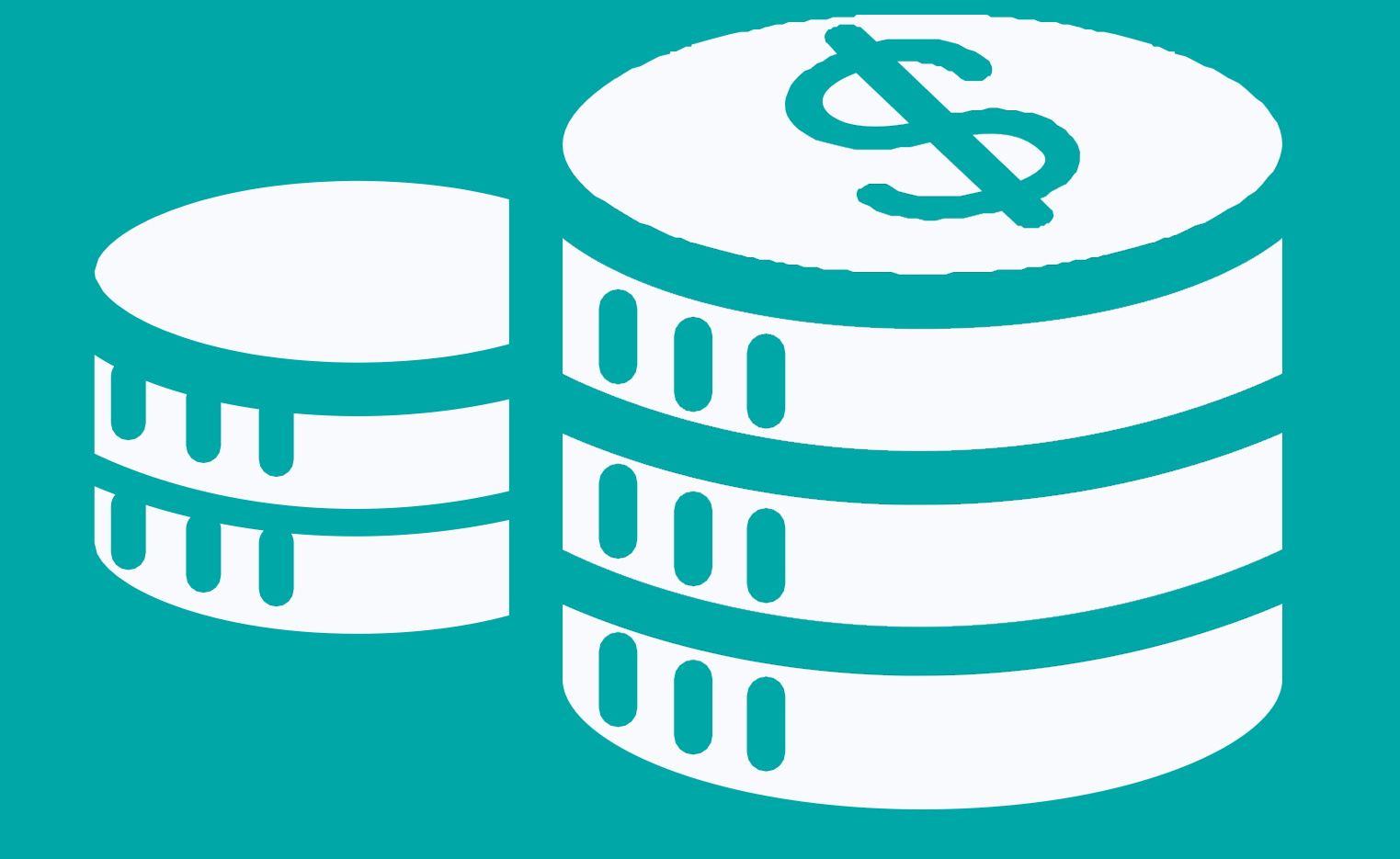

考试前48小时内取消

第一部分 第二部分 \$80 \$95

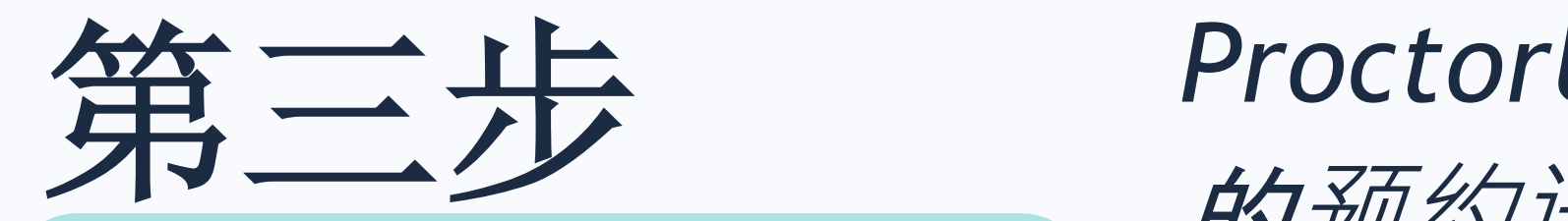

## 建立一个 *ProctorU*  账户

*的预约定* 

一旦审核员 请通过以下 选择 "注册" 选择"应试 会员编码: 完成其余信 机构: 请输 所属的的审

#### 登录**ProctorU**预订您的考试

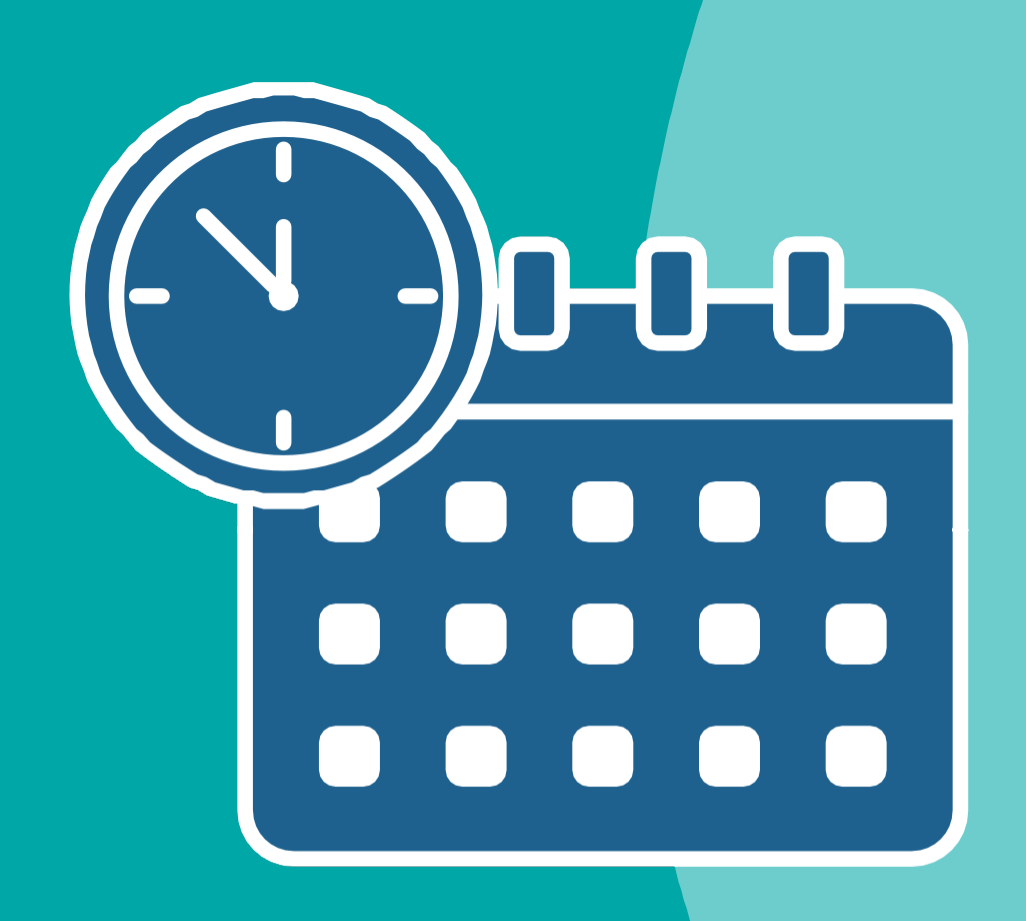

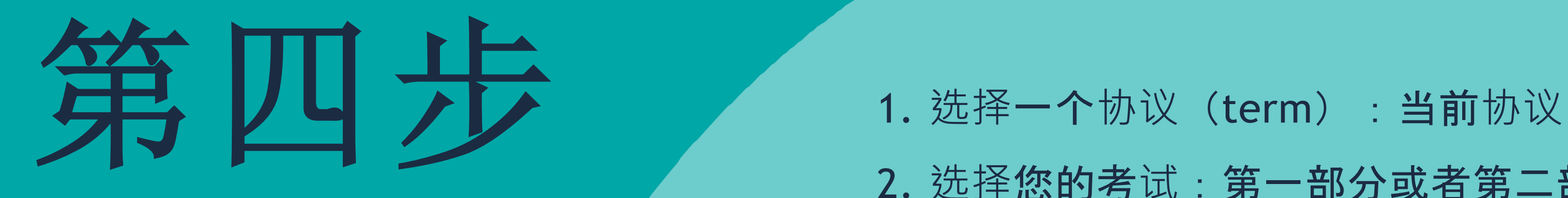

- 
- 2. 选择您的考试:第一部分或者第二部分
	- a) 在安排第二部分考试之前请确认您已经通
		- 过了第一部分的考试。
	- b) 不要把两个部分的考试安排在同一天。
		-
- 3. 选择考试语言。
- 4. 选择考试日期: 所提供的时间为您所在时 区的时间。
- 5. .当考试被成功预约后,审核员将收到来自 ProctorU的确认邮件。
	-

#### 考试必须提前14天进行预约

认真计划您的考试日期,做好准备。

在考试前必须完成设备测试。

使用ProctorU门户网站来管理您的

观看应试者体验视频 Test Taker Exp

## 下一步,准**备!**

### **请**参**阅资**源**库**中的考**试**准**备**信息

## APSCA

ASSOCIATION OF PROFESSIONAL SOCIAL COMPLIANCE AUDITORS